### **臺南市113學年度 學生美術比賽**

# **網路報名系統說明**

## **網路報名開放時間**

### **113年9月11日(星期三)上午8時**

#### **至**

### **113年10月1日(星期二)下午5時**

系統關閉後,無法再進行報名表列印,收件日不接受現場報名

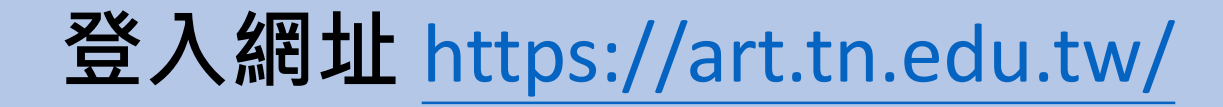

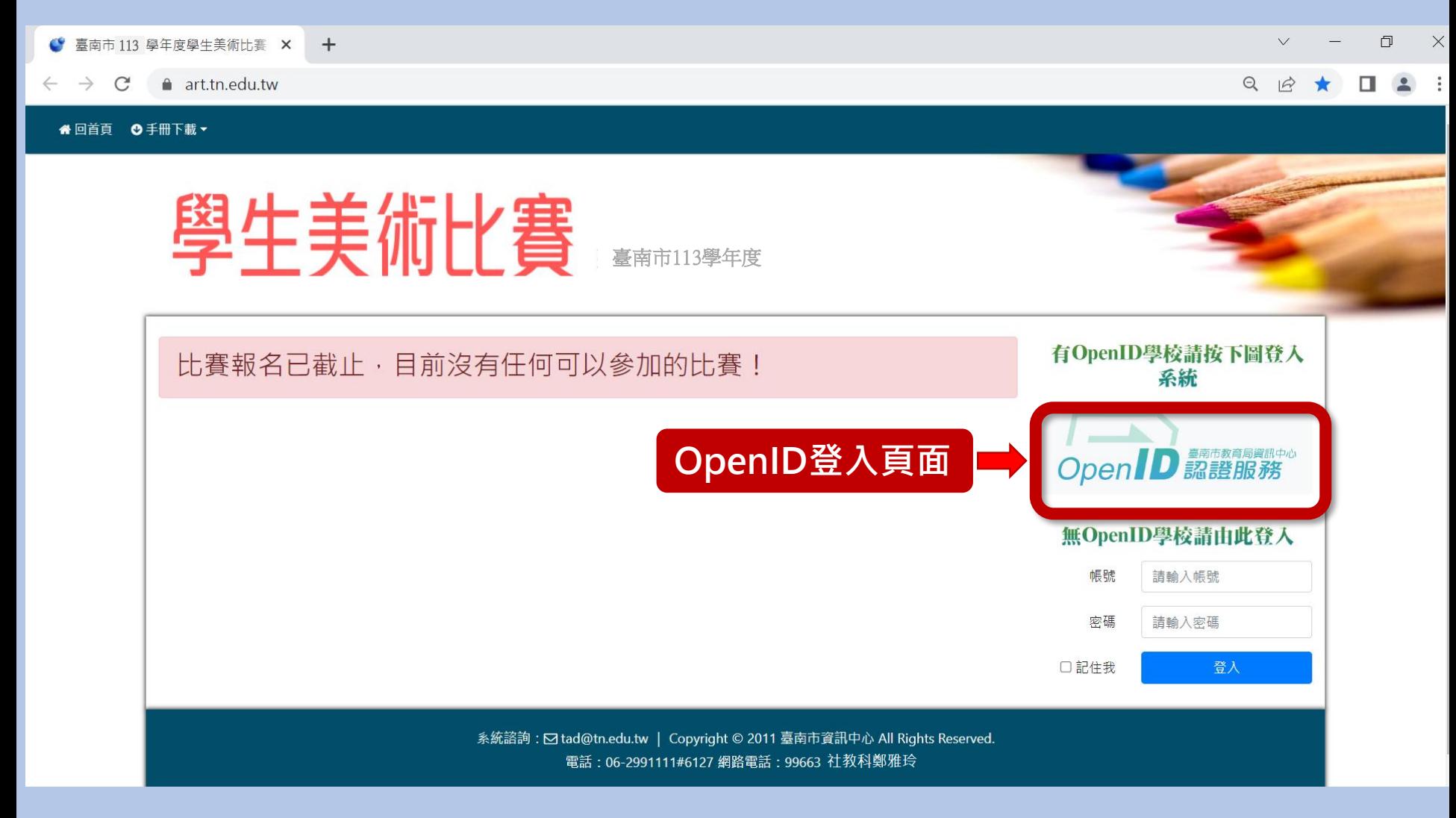

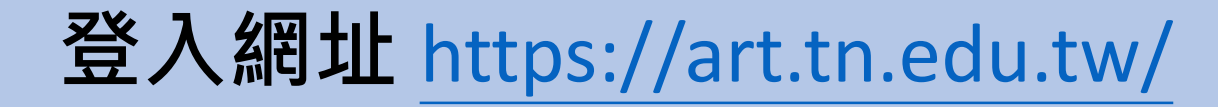

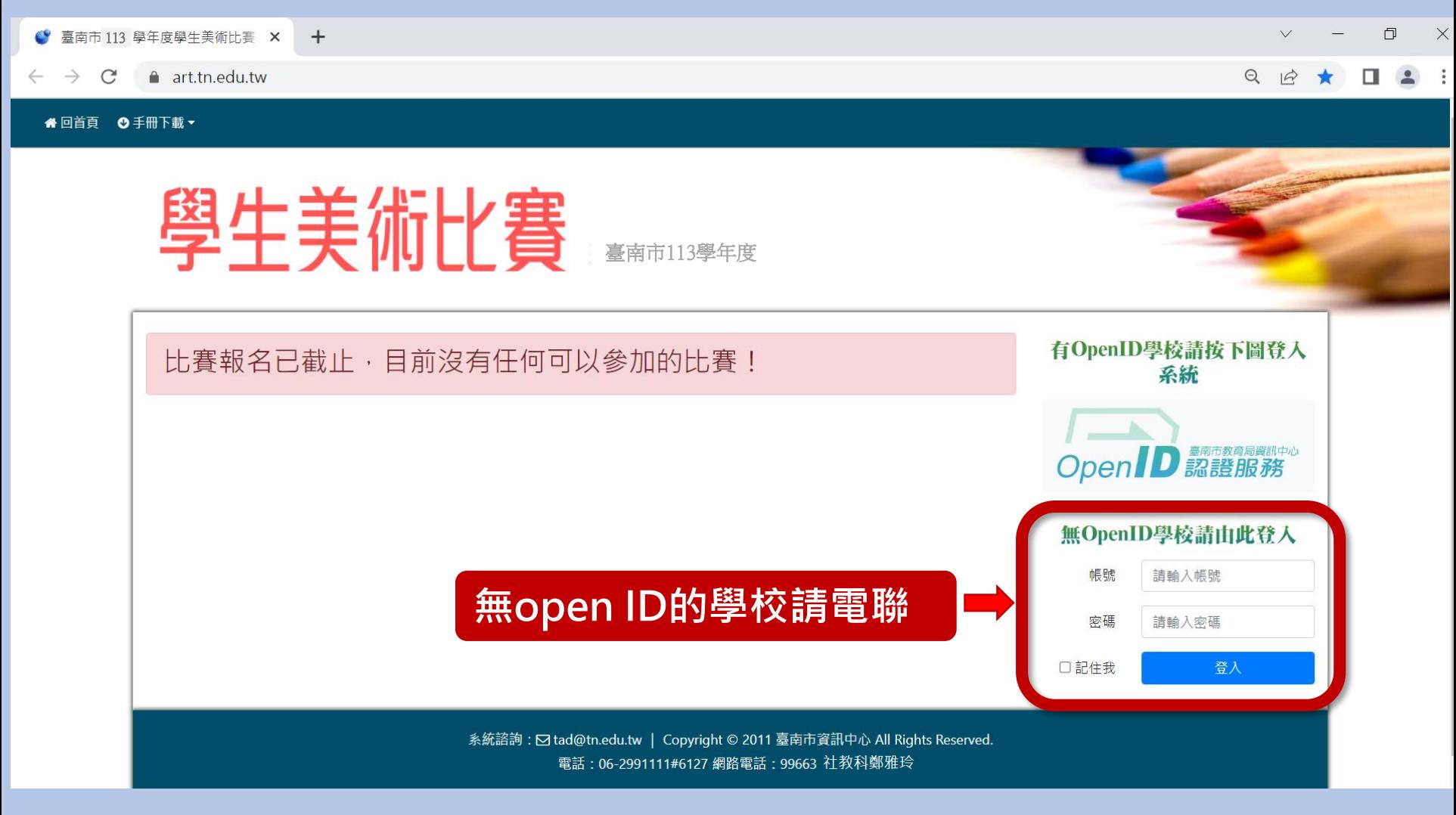

**電話:06-2991111#6127 網路電話:99663 社教科鄭雅玲**

#### **編輯報名資料**

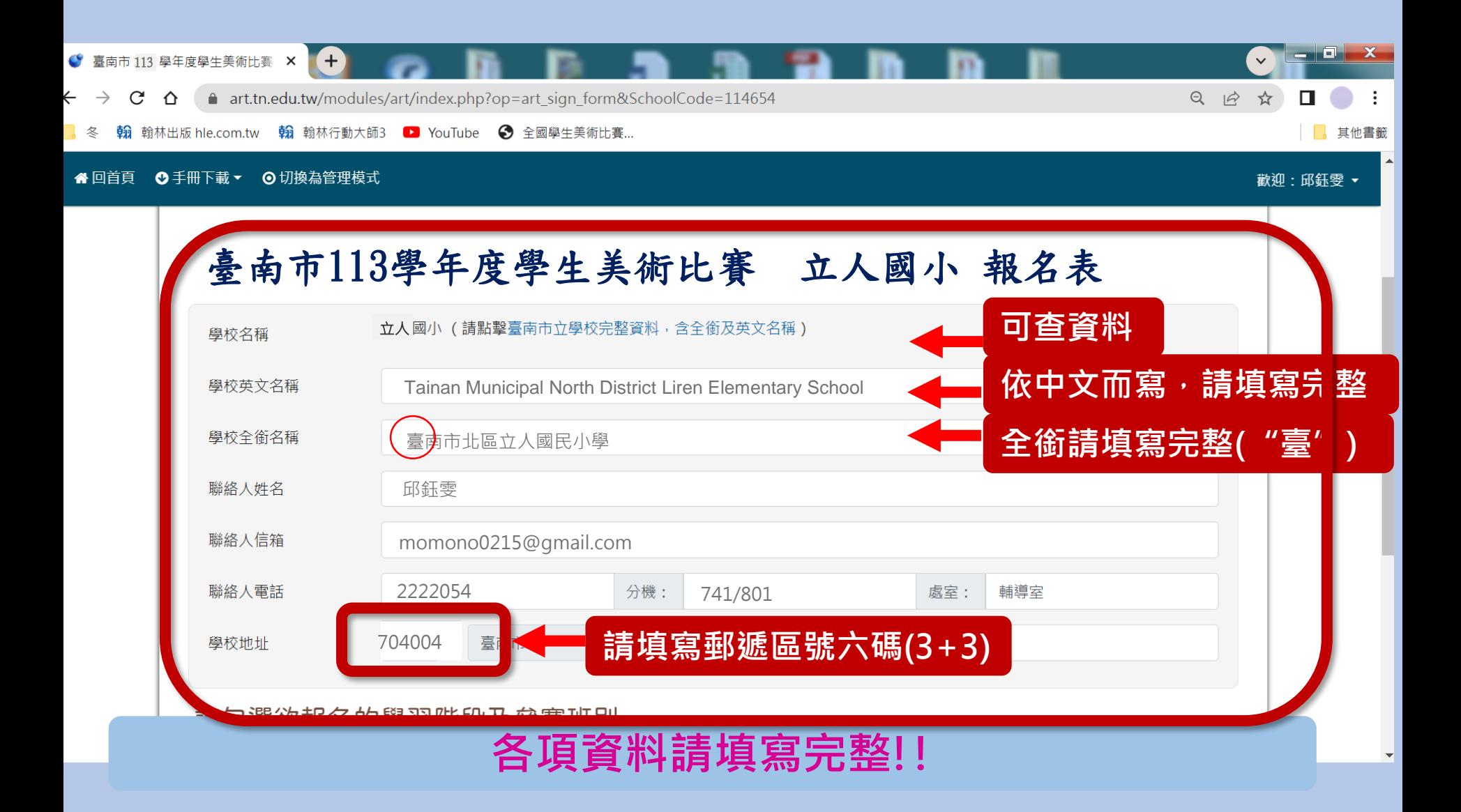

**注意事項**

- **學校全銜請填寫完整**
	- **例:國中 請填 臺南市立民德國民中學**
		- **例:國小 請填 臺南市北區立人國民小學**
- **學校英文全銜,根據中文而寫,亦請填寫完整。**
- **可參考教育局各級學校基本資料 <https://school.tn.edu.tw/default.aspx>**

#### **編輯報名資料**

#### 請勾選欲報名的學習階段及參賽班別

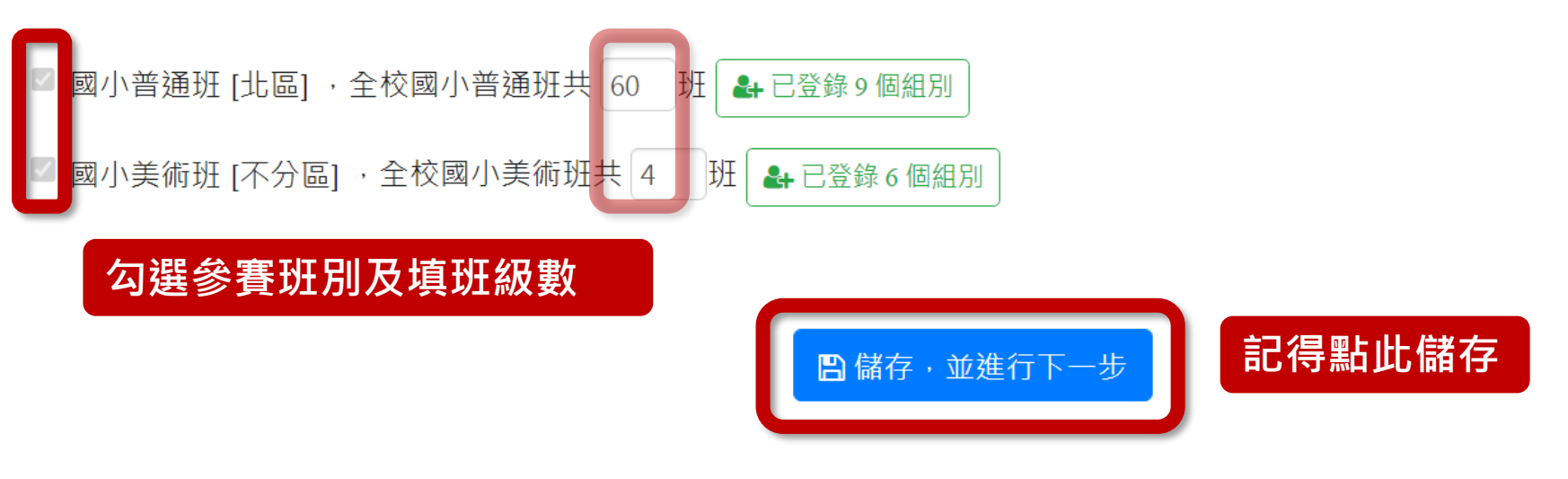

#### **國小、國高中班級數關係到送件數**

**國小組:60班以下各類組以7件為限、61班以上各類組增加至9件、不分區各類組增加至12件。 國中組:30班以下各類組以7件為限、31班以上各類組增加至9件、不分區各類組增加至12件。 高中組:每校各類組以7件為限、不分區各類組增加至12件。**

### **注意事項**

### **同一類組每人限送作品1件,且每 件作品之創作者為1人(指導教師亦 為1人),每人至多參加2類**。

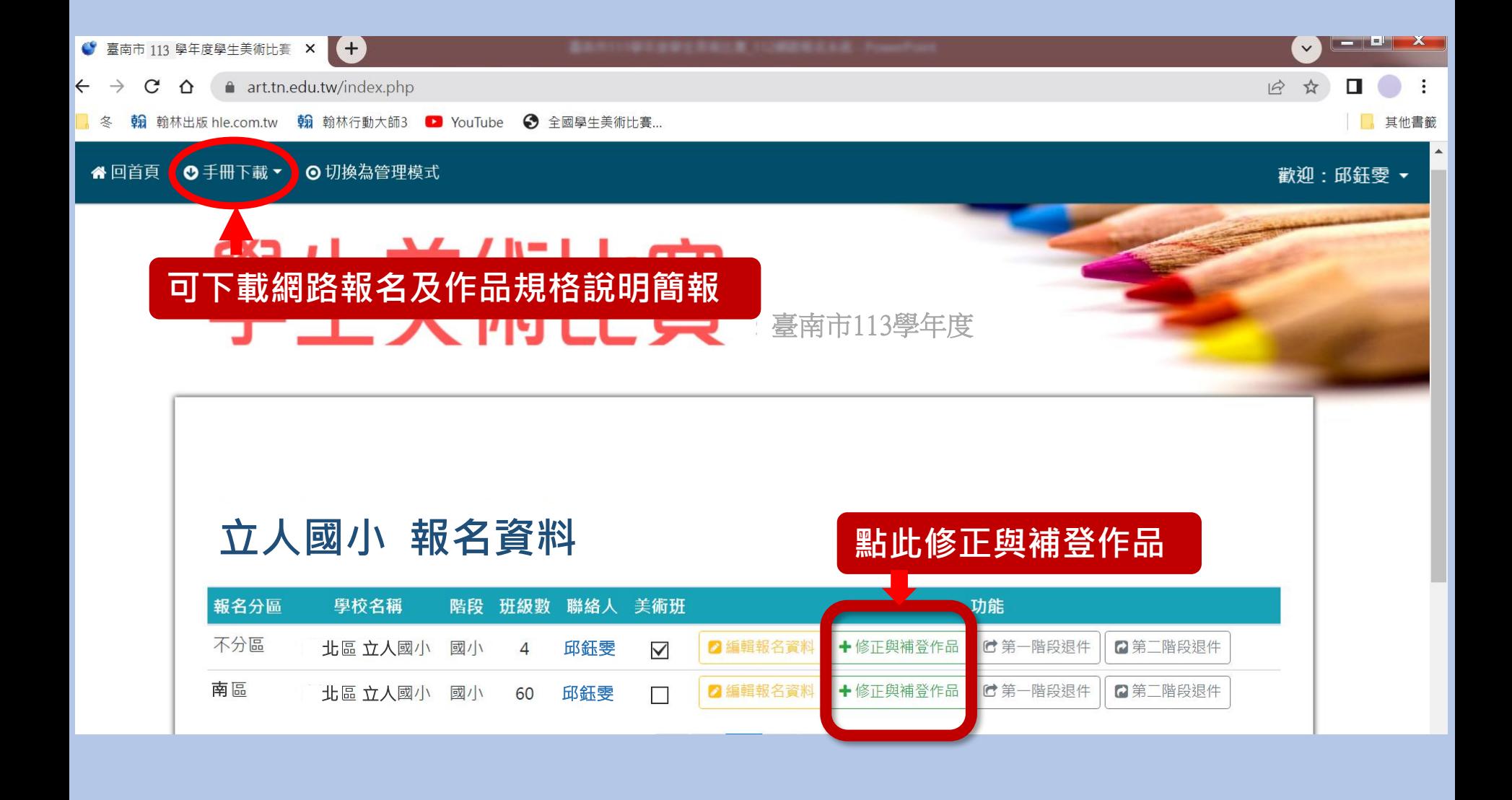

### **登錄新組別**

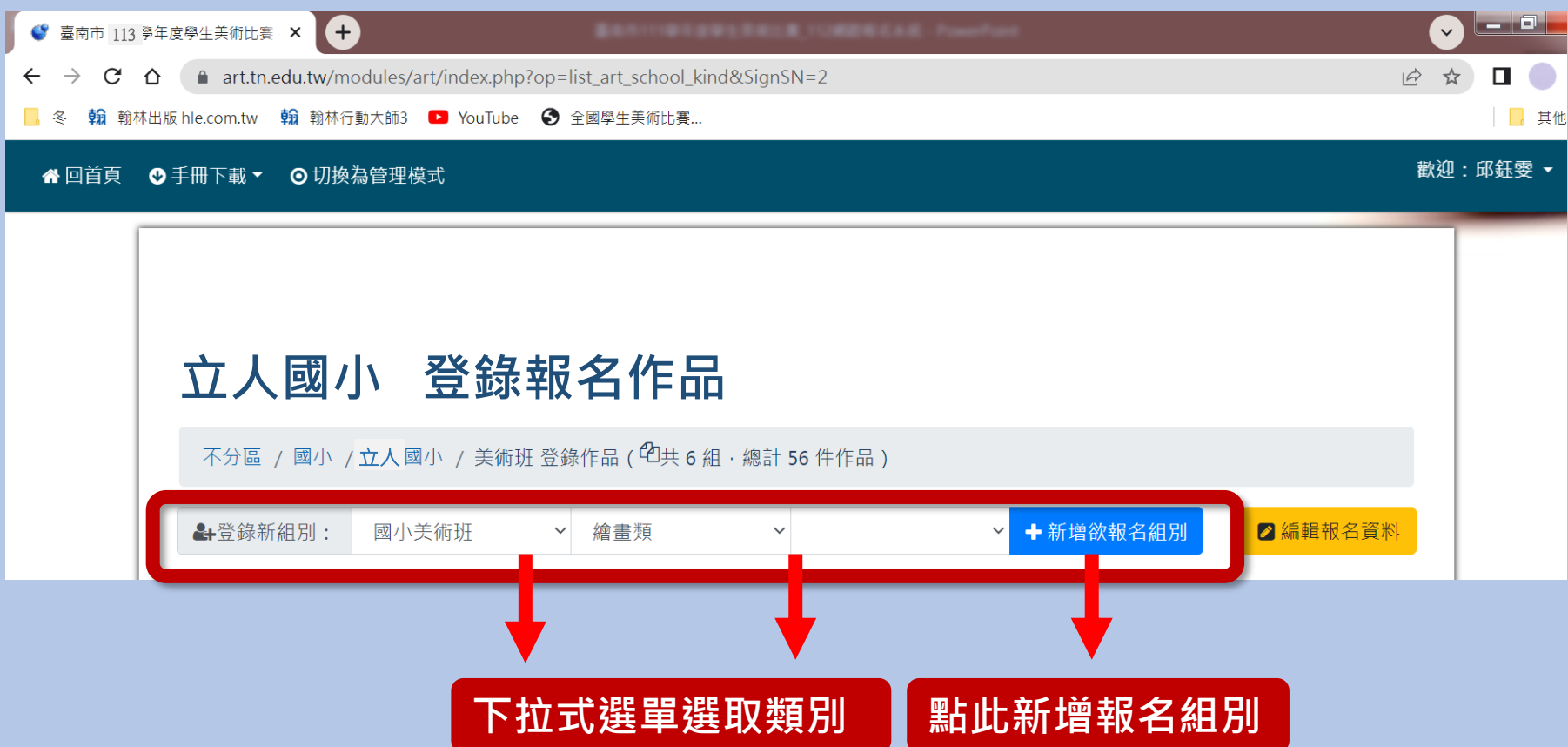

#### **逐筆登錄作品**

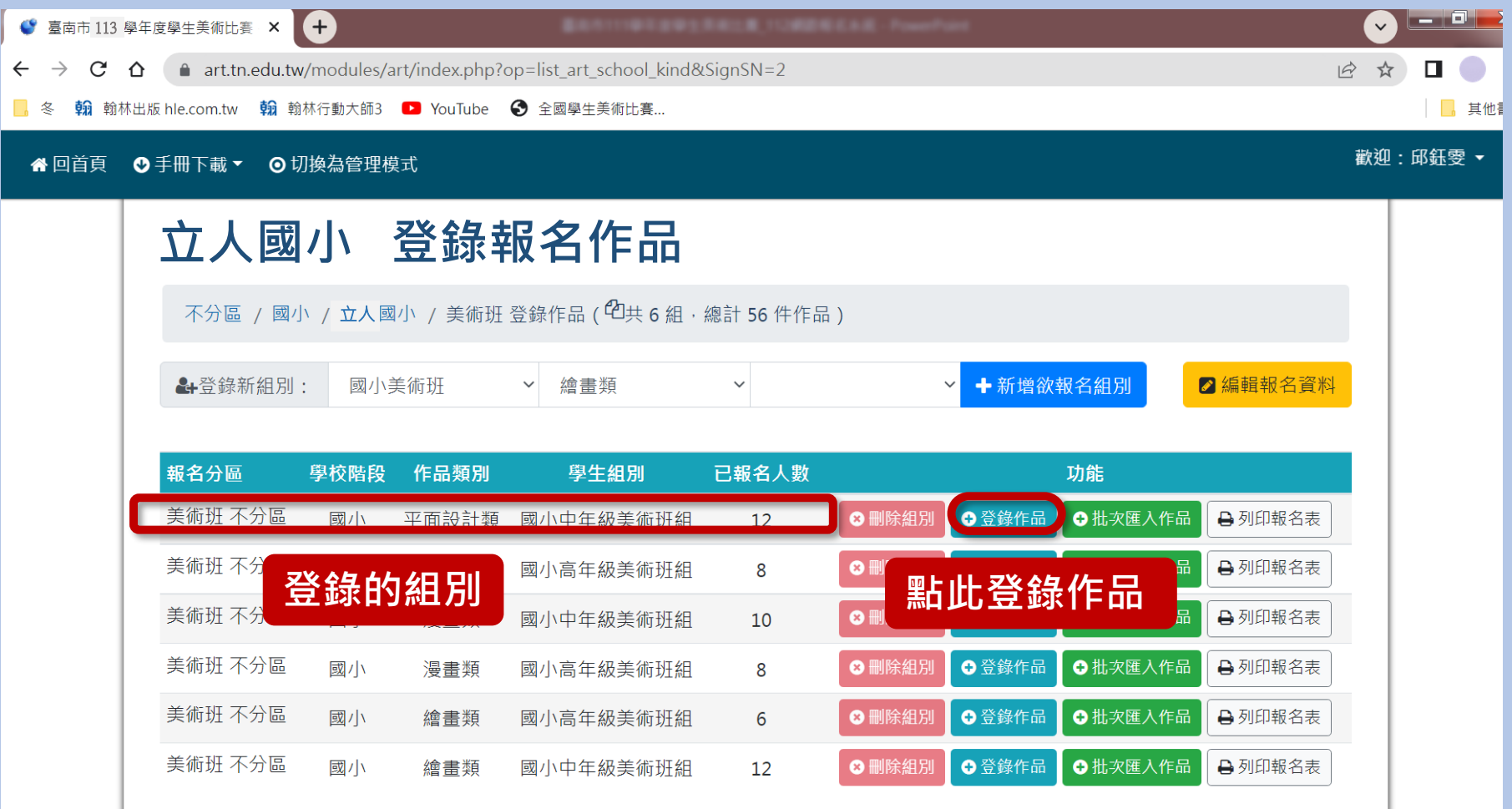

#### **逐筆輸入作品資料**

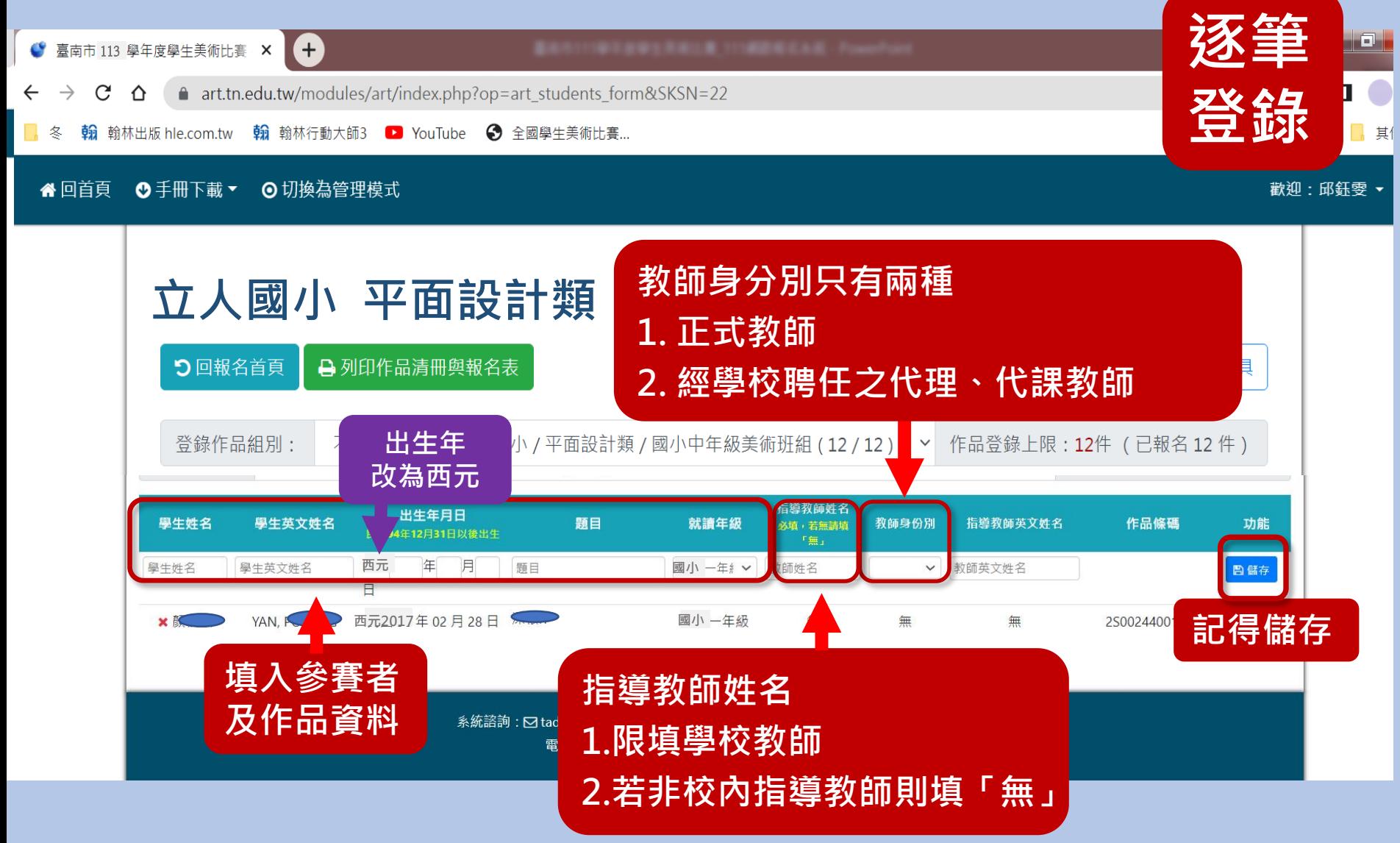

#### **檢視、編輯作品資料**

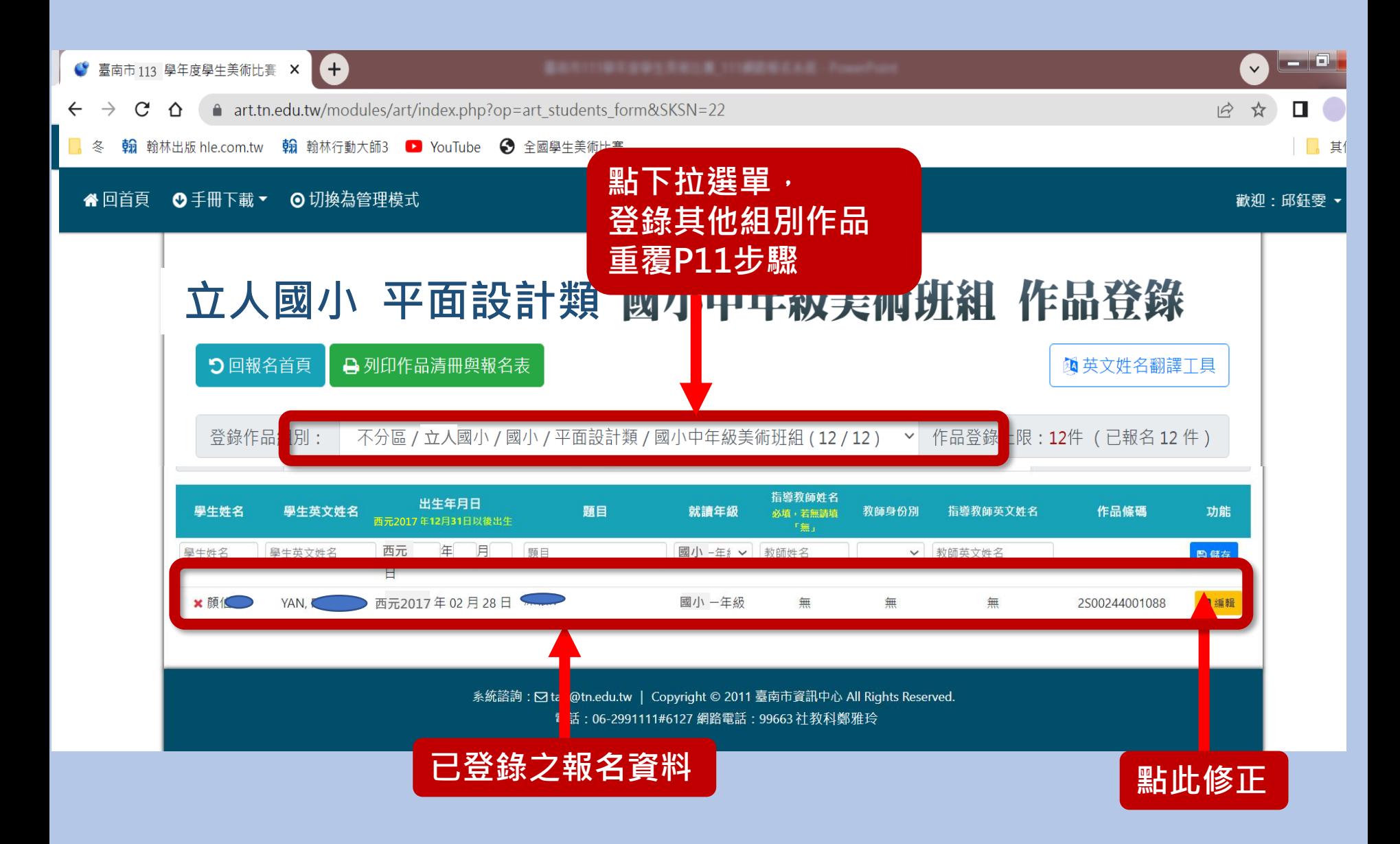

#### **批次登錄作品**

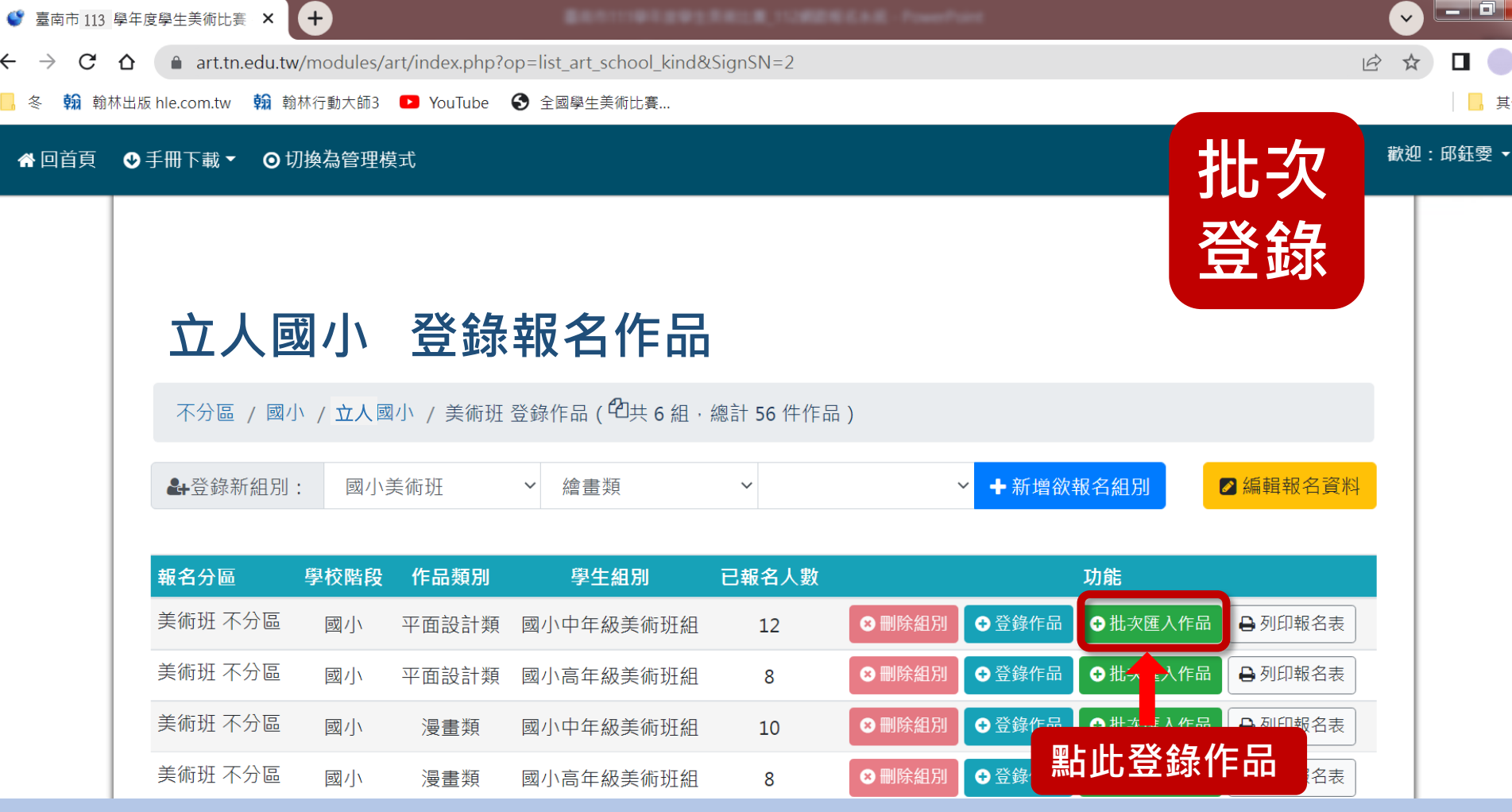

#### **批次登錄作品**

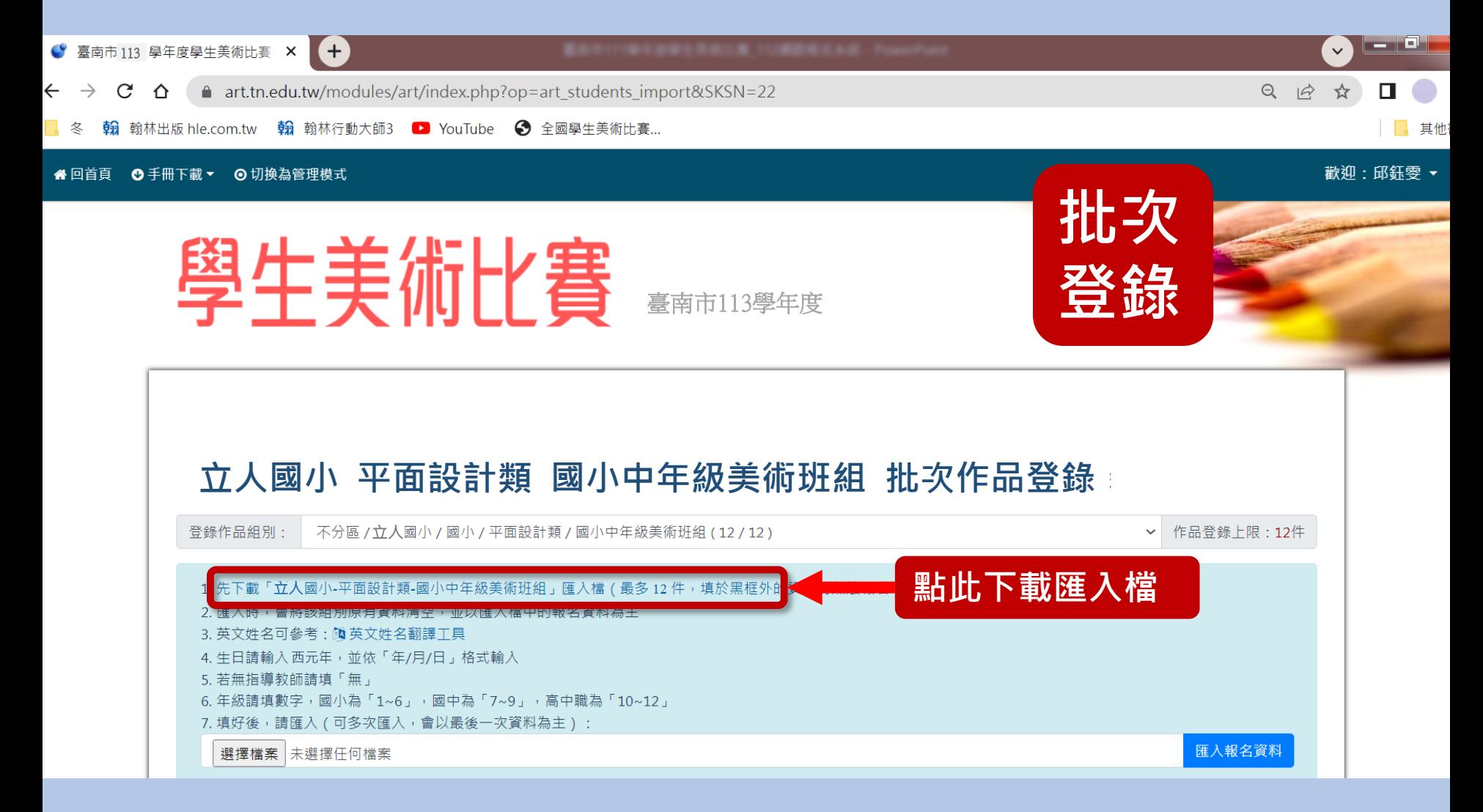

## **批次登錄作品 批次**

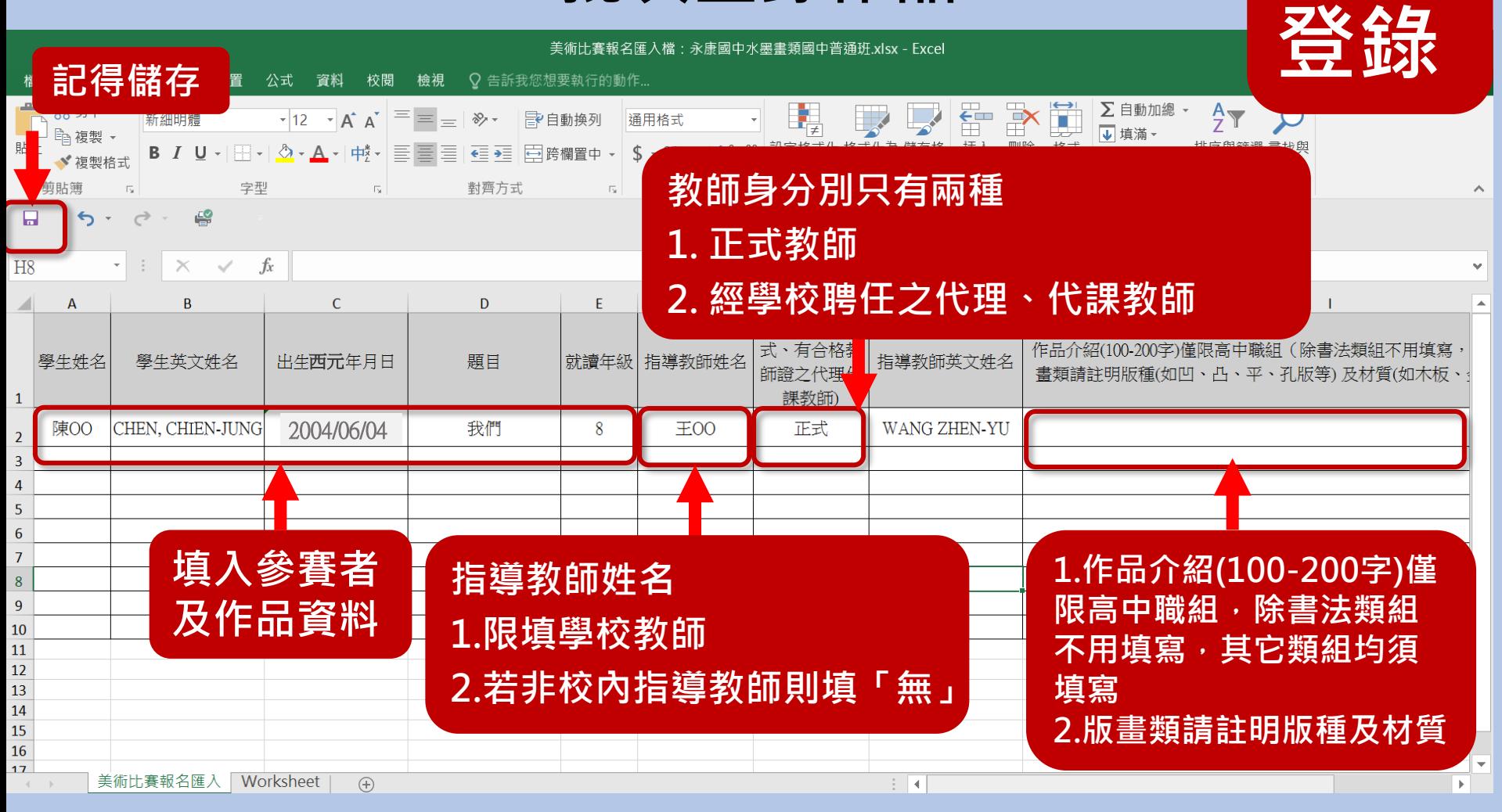

#### **請直接輸入資料後儲存上傳,勿更改表格**

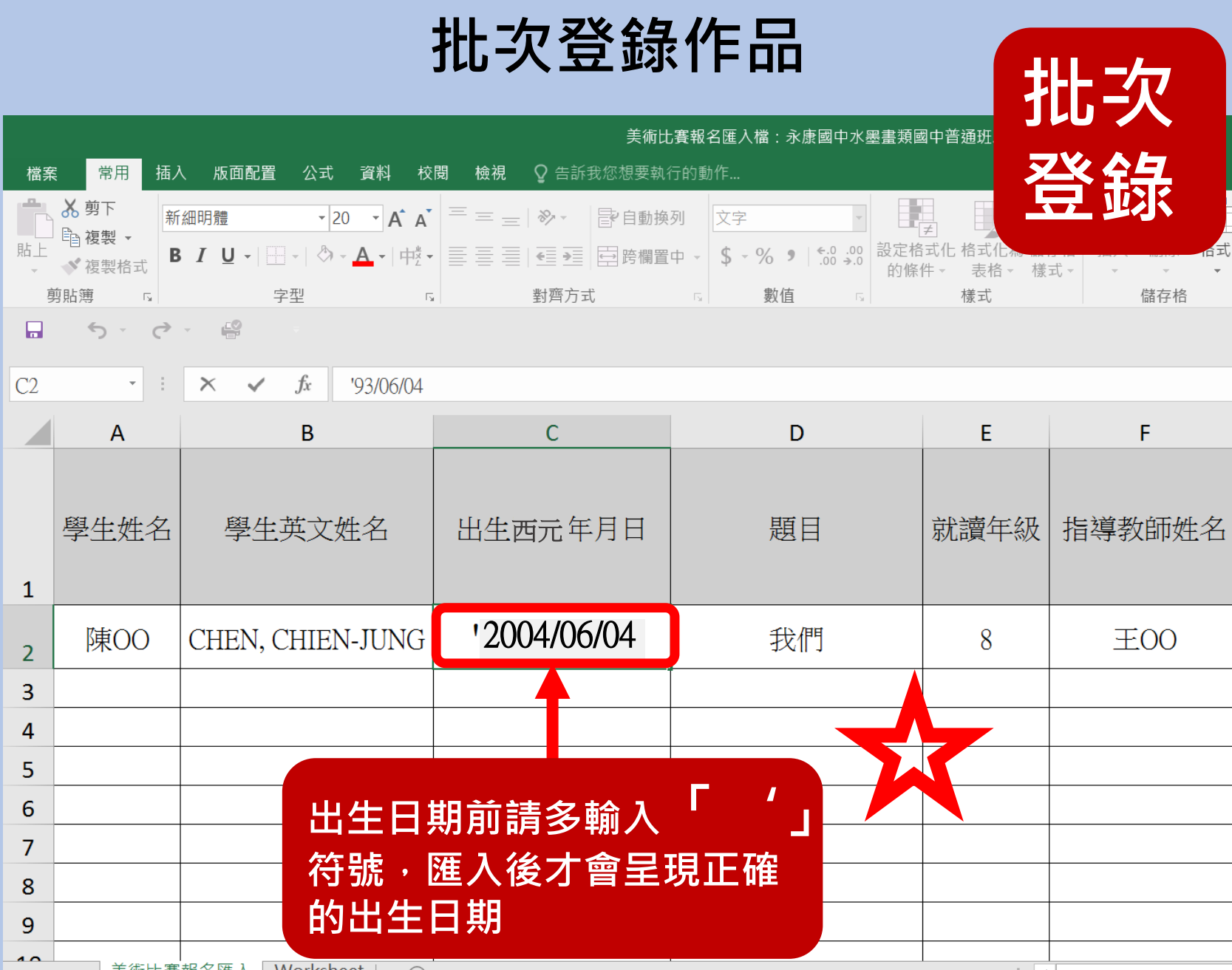

#### **批次登錄作品**

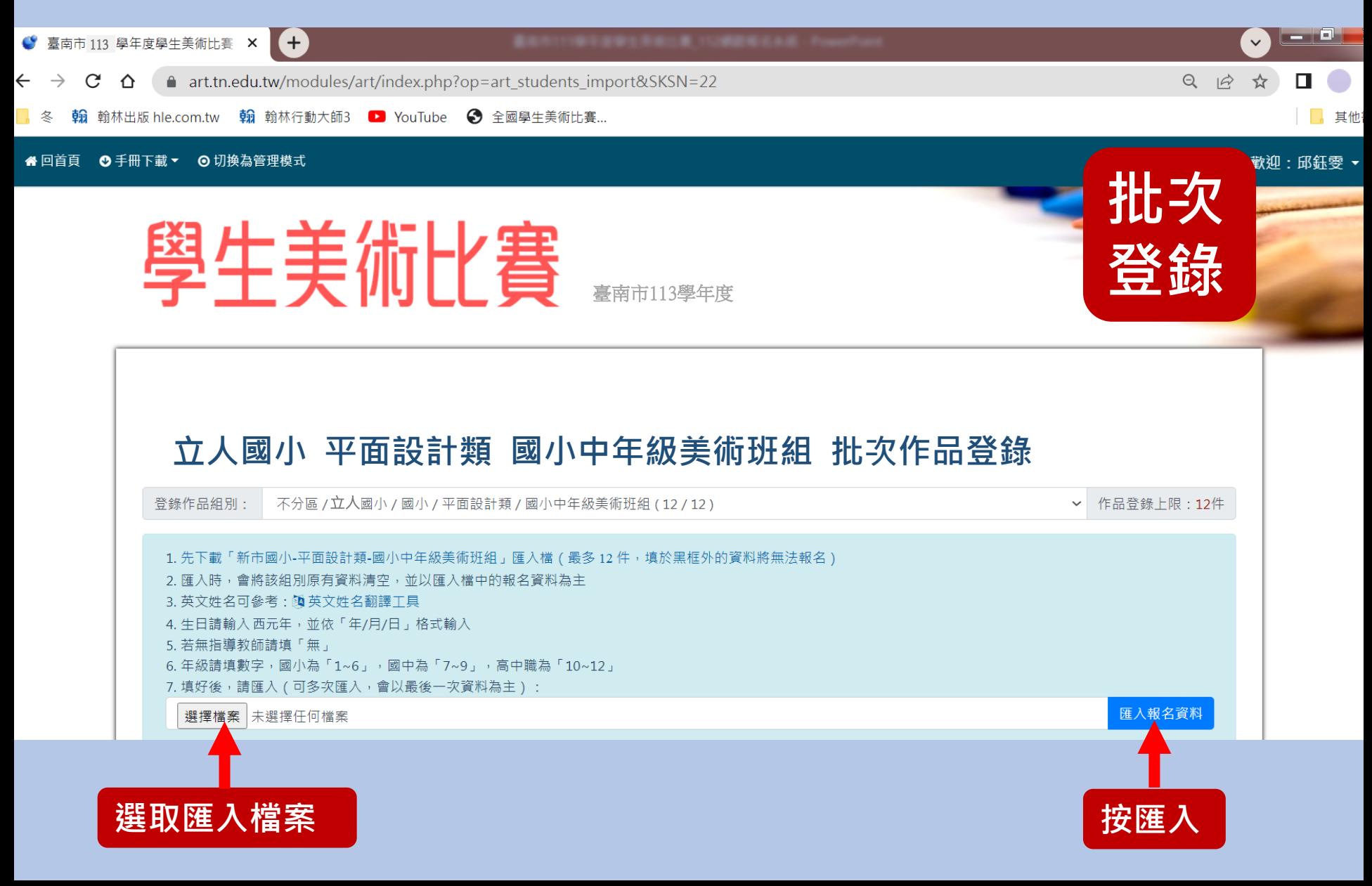

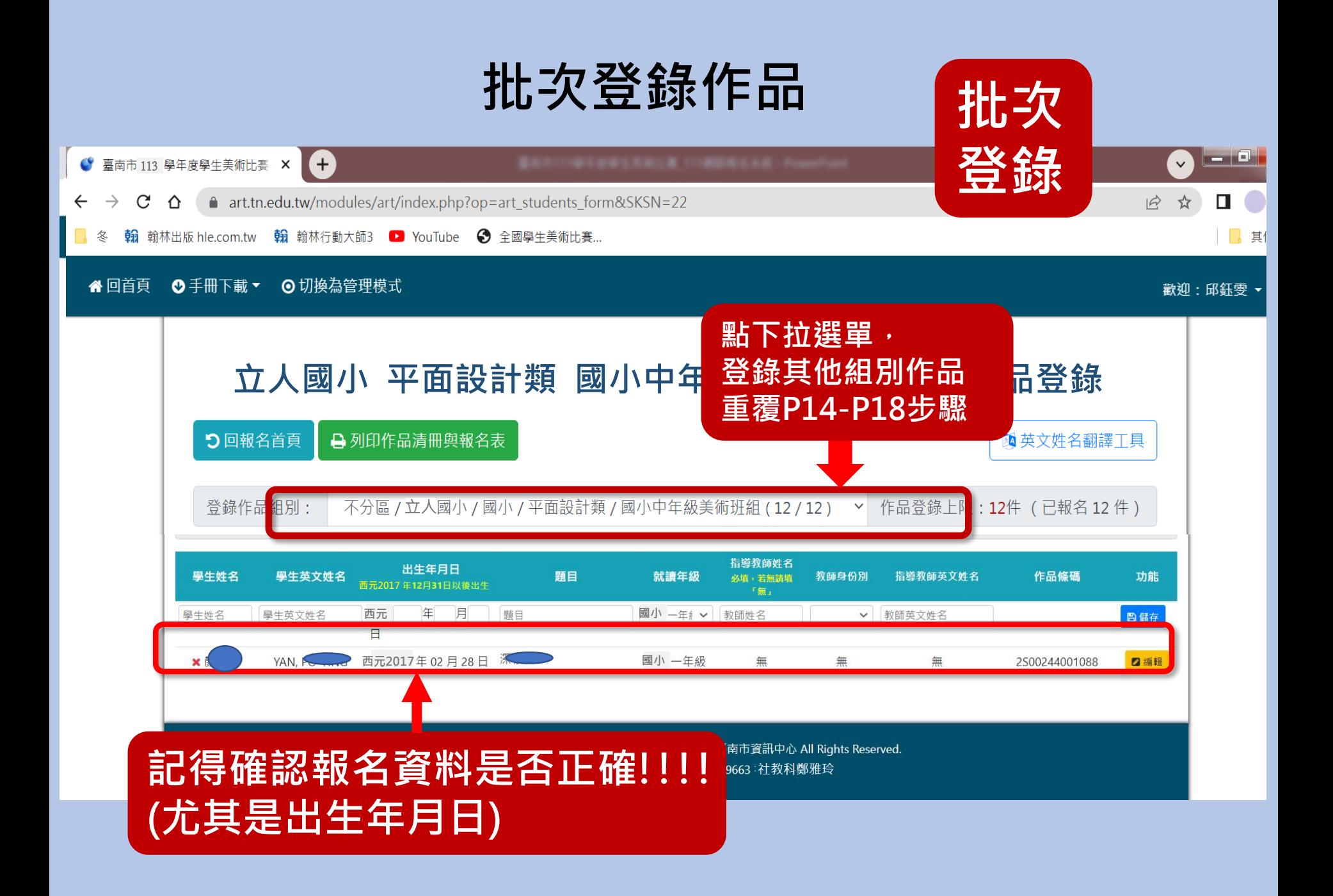

#### **列印清冊與報名表 方法1**

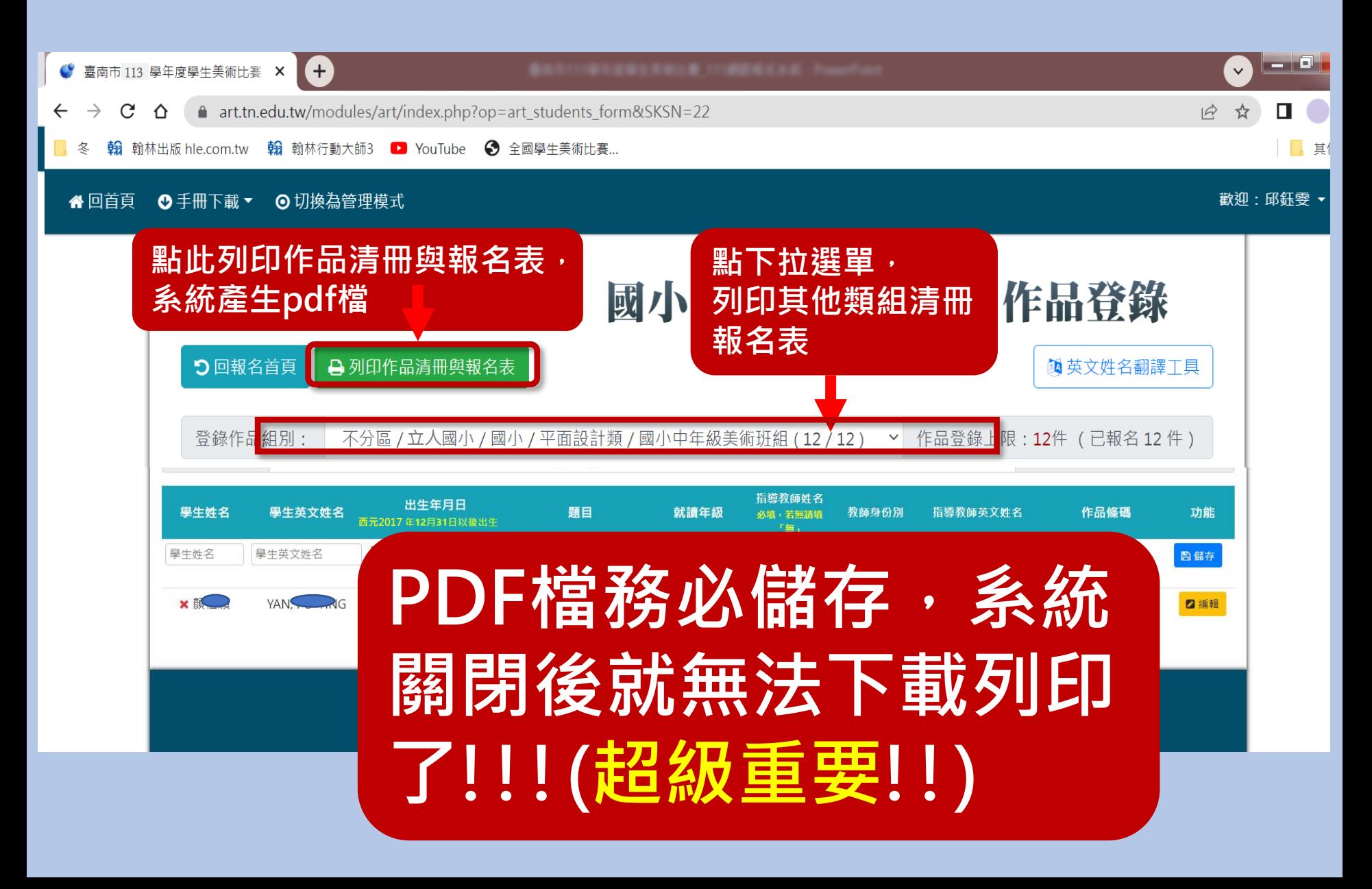

### **列印清冊與報名表 方法2**

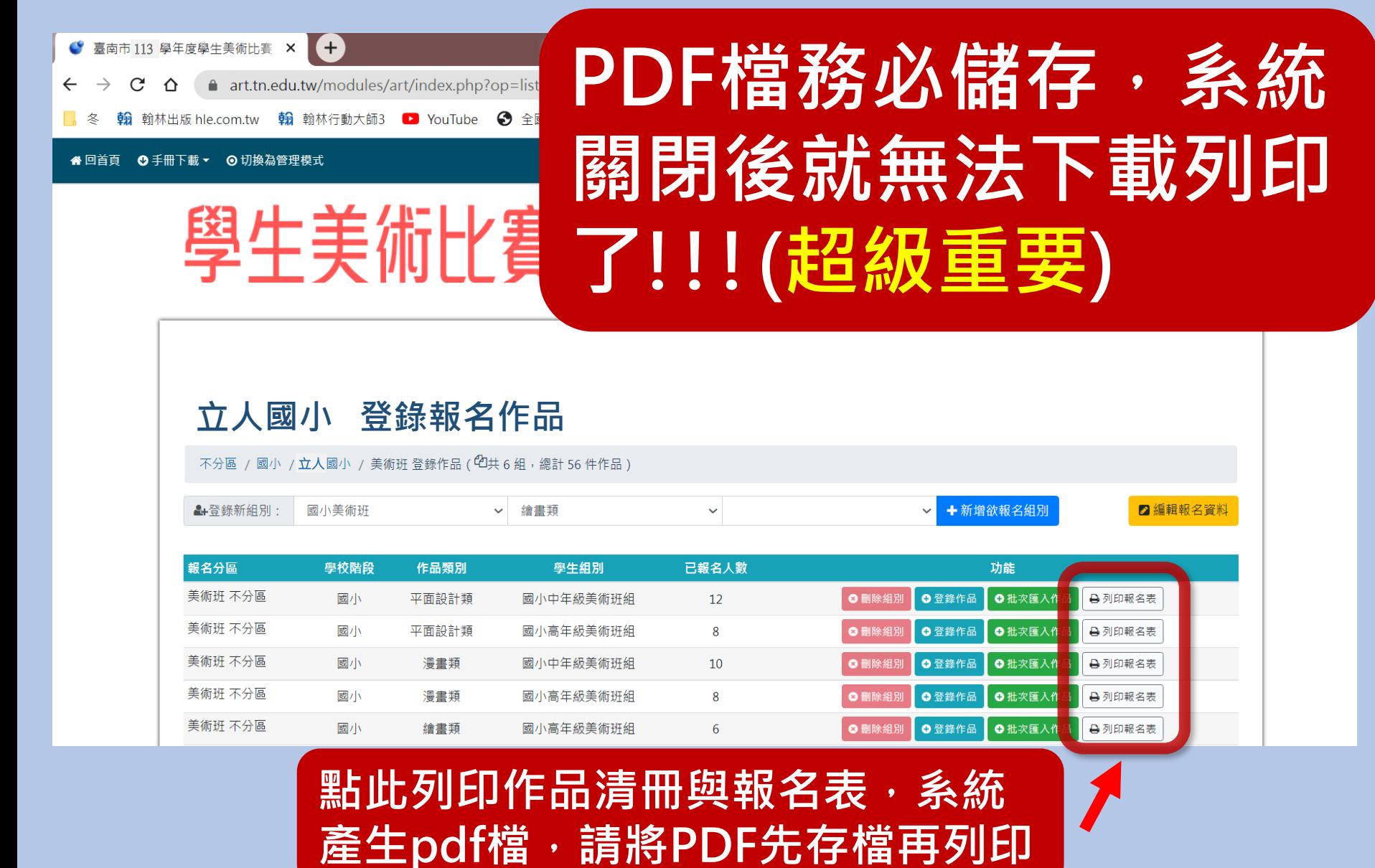

### **更改系統資料注意事項**

**務必確認資料無誤後才進行存檔及列印。**

**如後續需要更改報名內容,請重新列印作品 清冊及報名表,以確保系統資料與書面資料一 致。**

**系統上作品條碼與清冊、報名表上條碼須一 致。**

**為確保報名學生之權益,請務必仔細確認。**

#### 臺南市113學年度學生美術比賽參加作品清冊

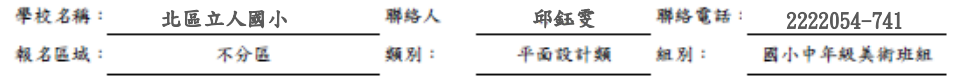

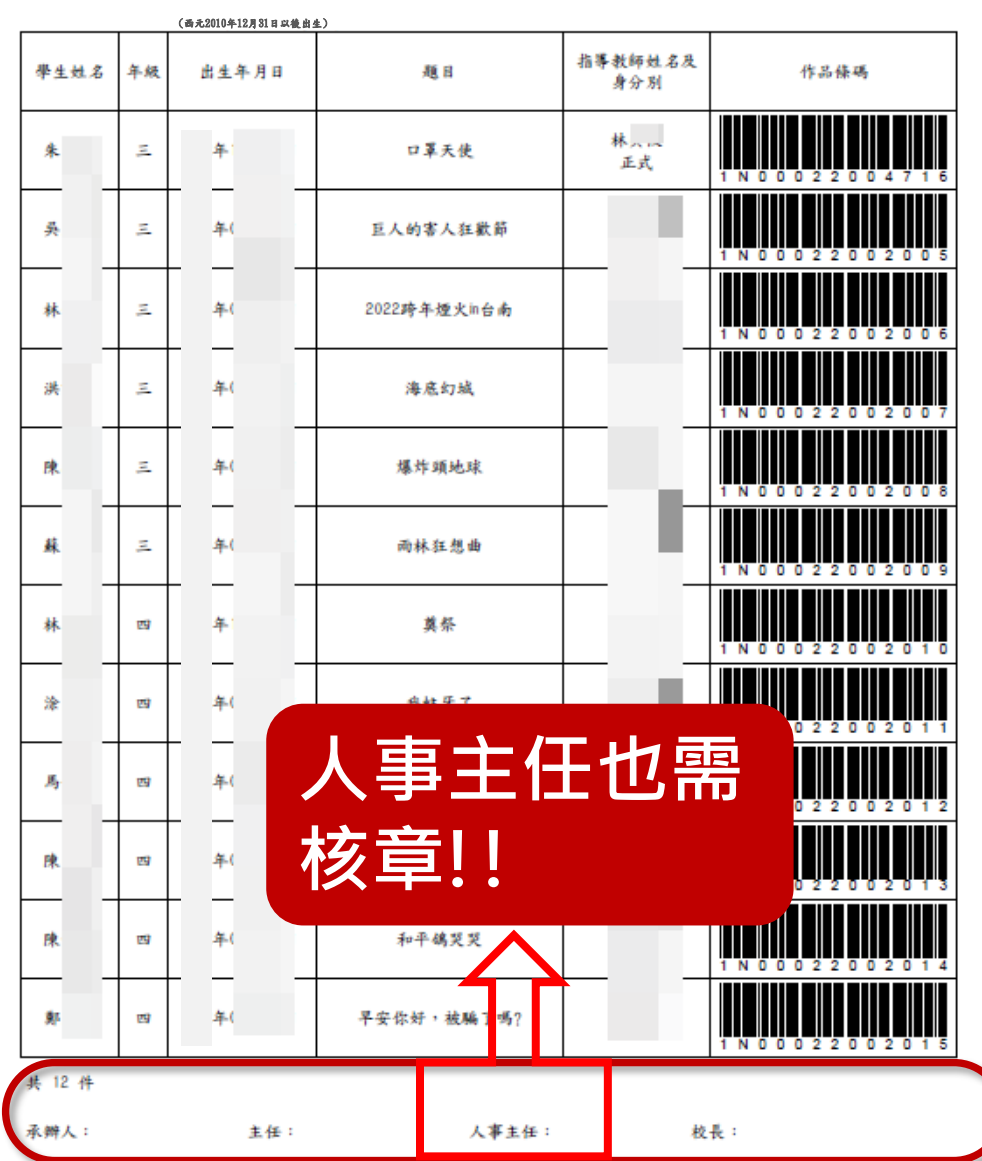

**作 品 清 冊**

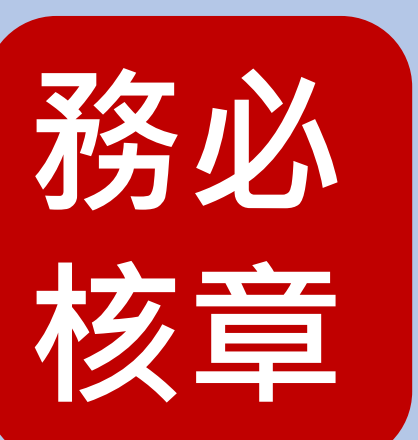

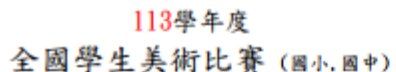

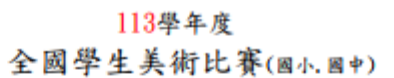

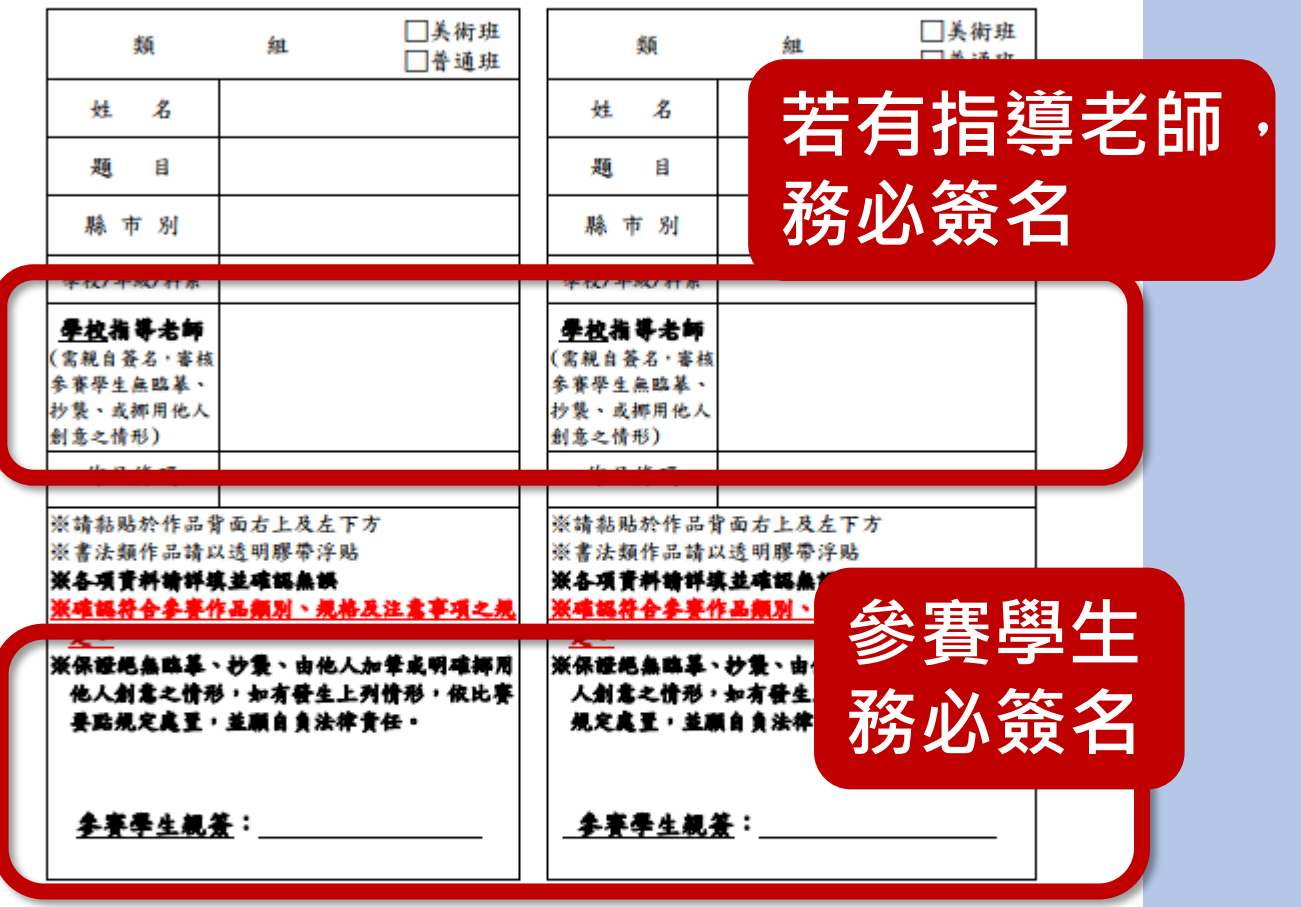

**報 名 表**

備註:

1. 報名表一式二份, 請黏貼於作品背面(右上及左下方), 務必黏貼齊全, 並於報名表與作品

肯面接合處加賽作者中文全名,以可辨識、不汗損作品為原則,筆類不拘。如附圖。

2. 書法類複選參賽通知以教網中心公告通知為主。

3. 現場創作類組獲國立臺灣藝術教育館初選評定參加複選者,複選參賽通知以教網中心公告通 知為主。

## **高中(職)特別注意**

### **作品介紹(100-200字),**

**書法類組不用填寫,其它類組均須填寫 版畫類請註明版種及材質(參考實施計畫P16) 網路系統報名後,會和報名表一起印出。**

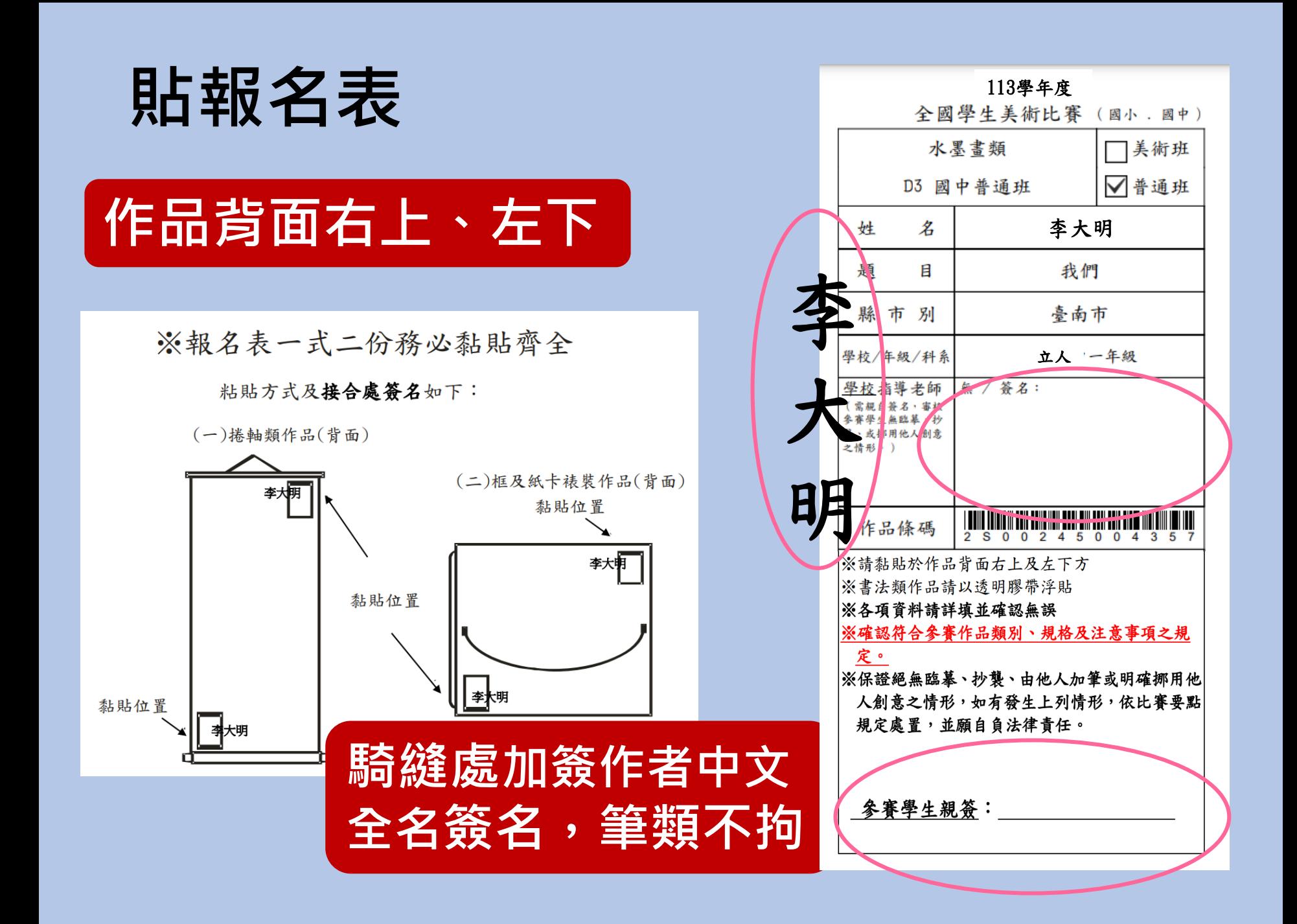

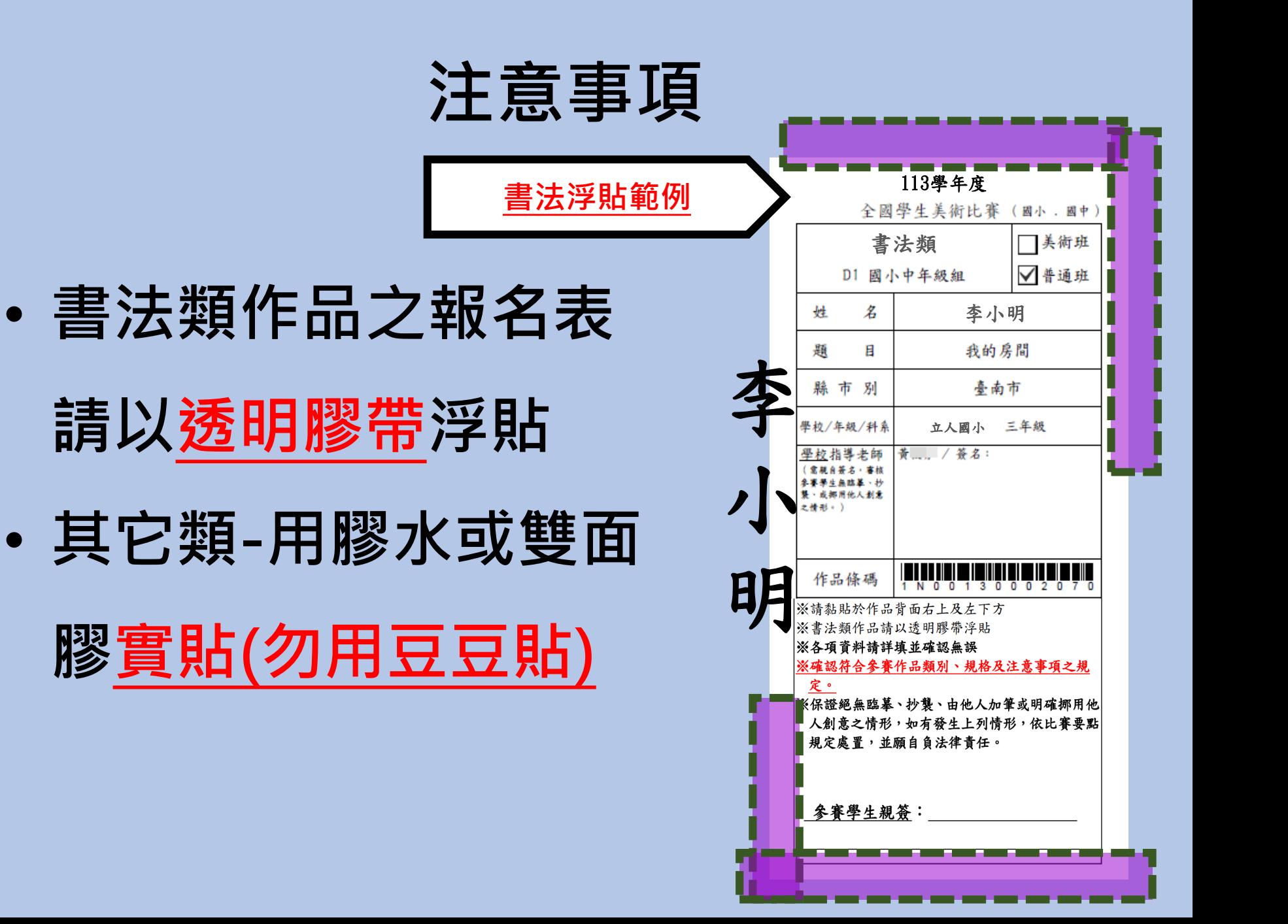

### **美術比賽報名流程**

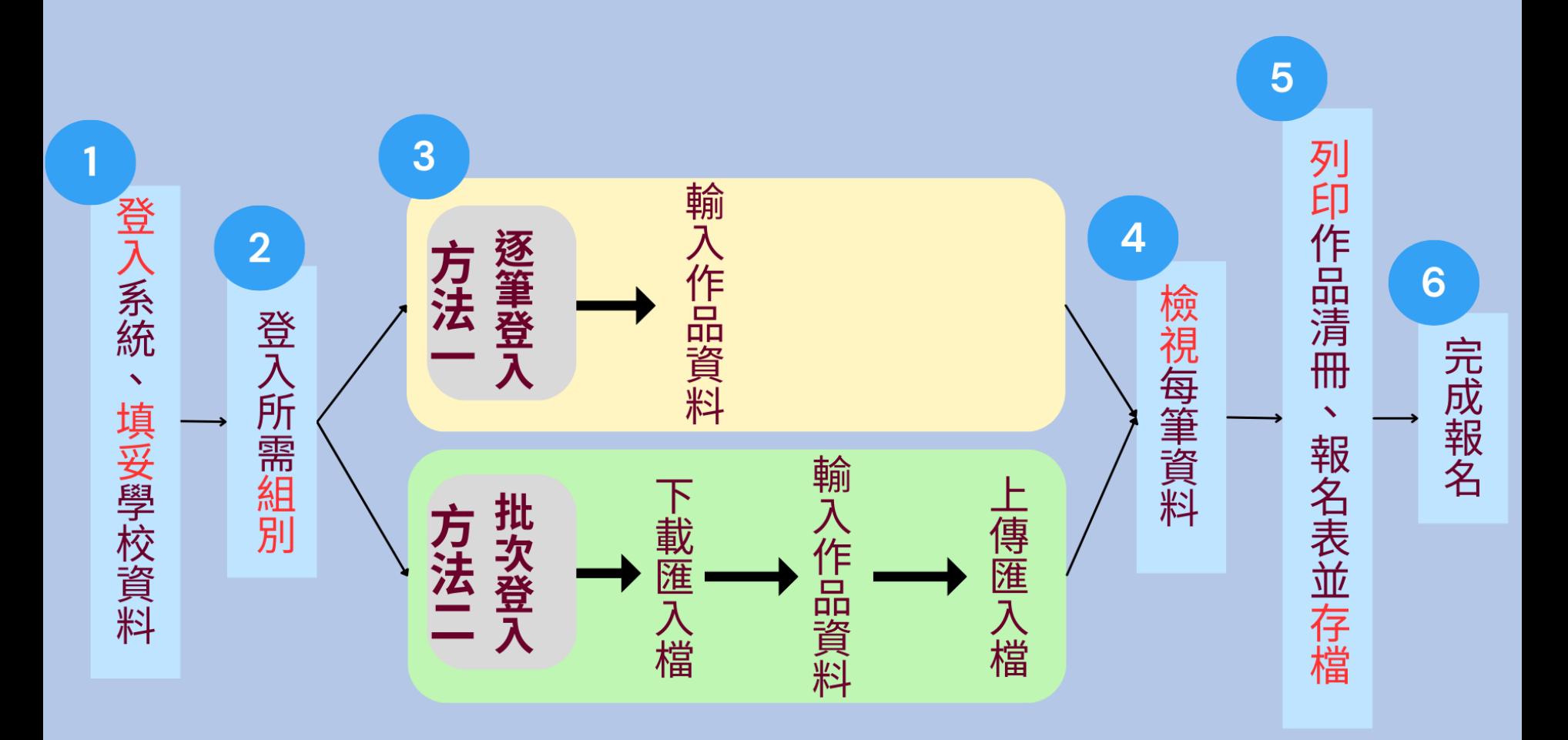

## **謝謝各位**